## MTCTE Flowchart for Fresh Application

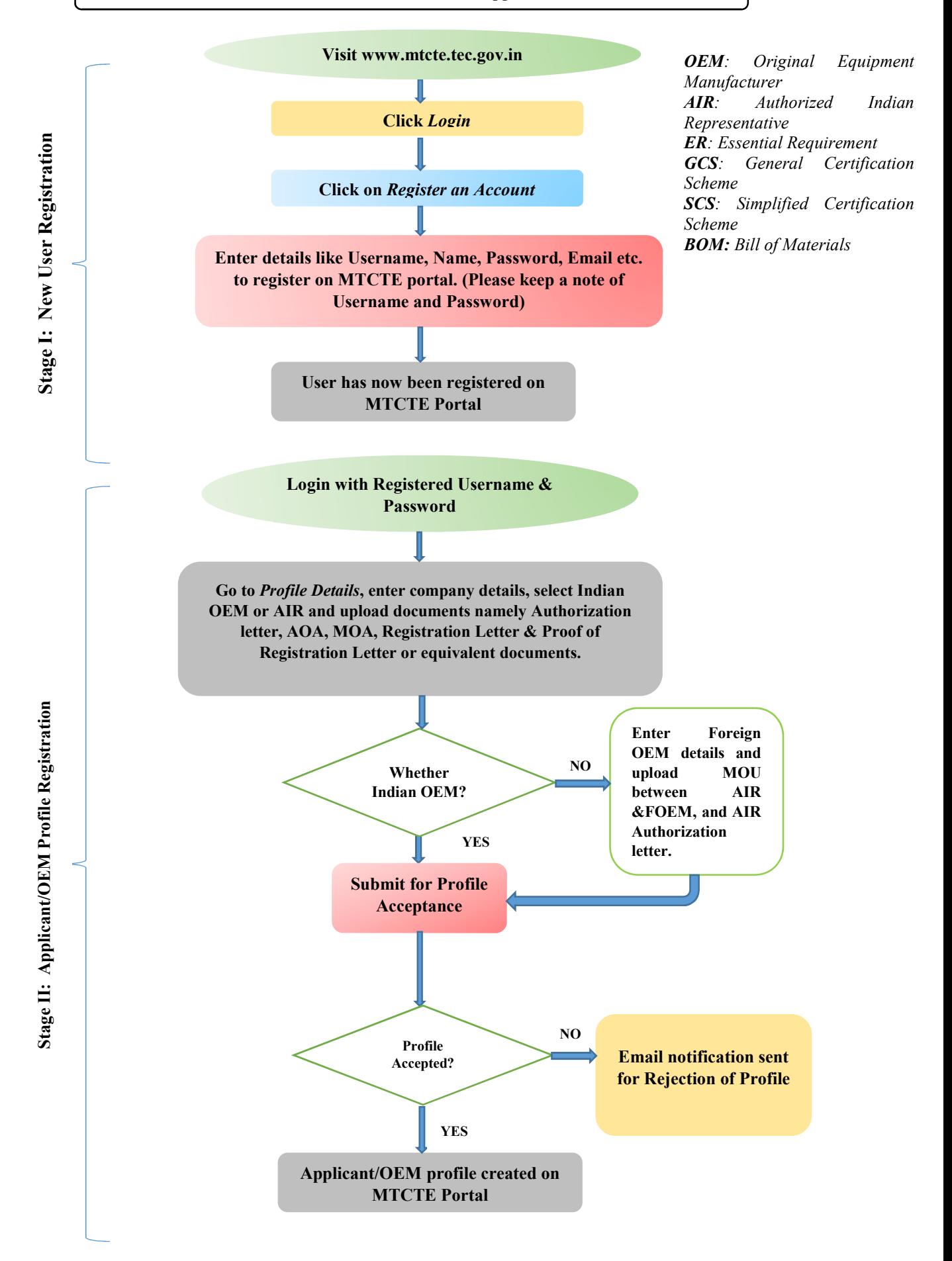

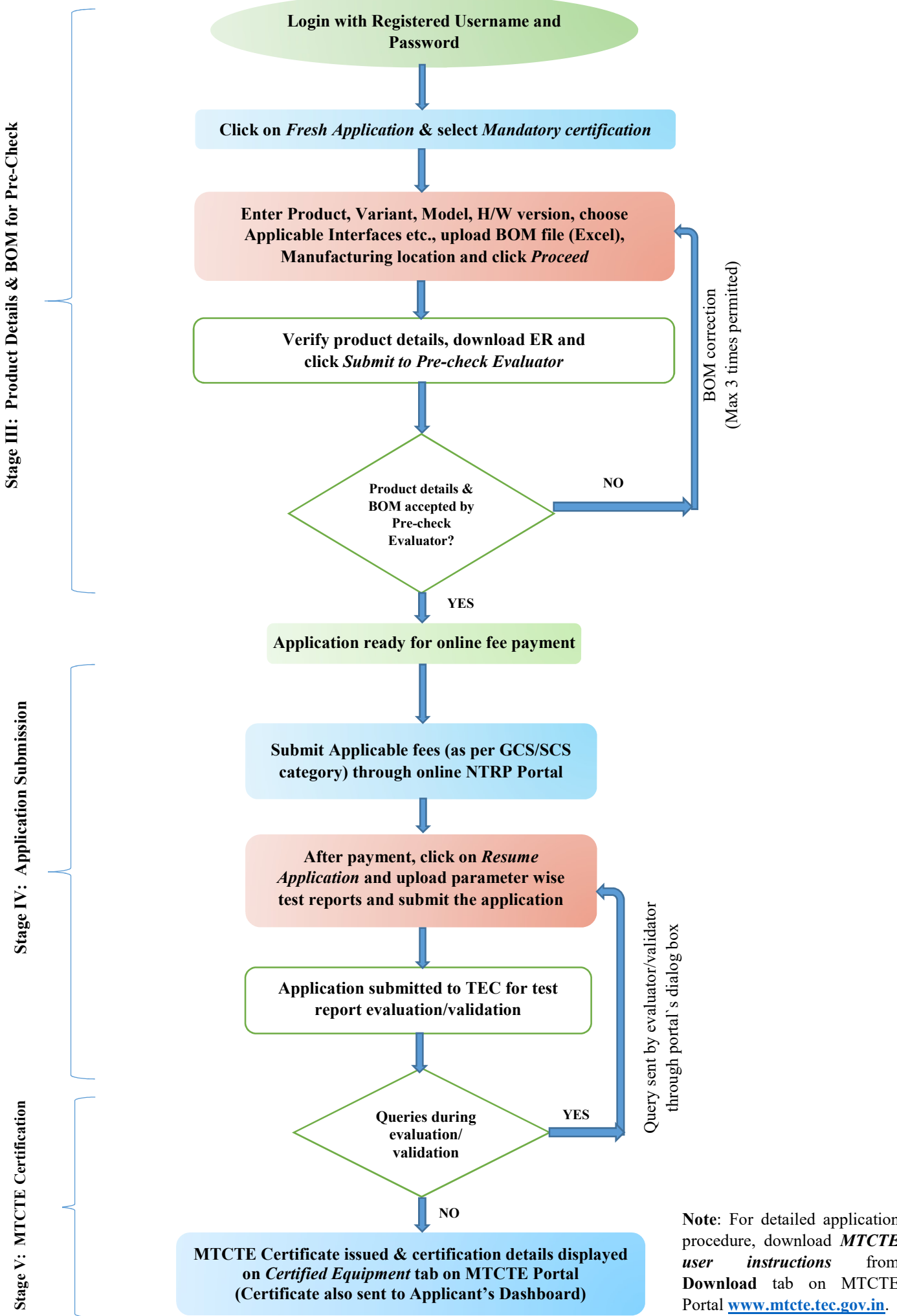

Note: For detailed application procedure, download MTCTE user instructions from Download tab on MTCTE